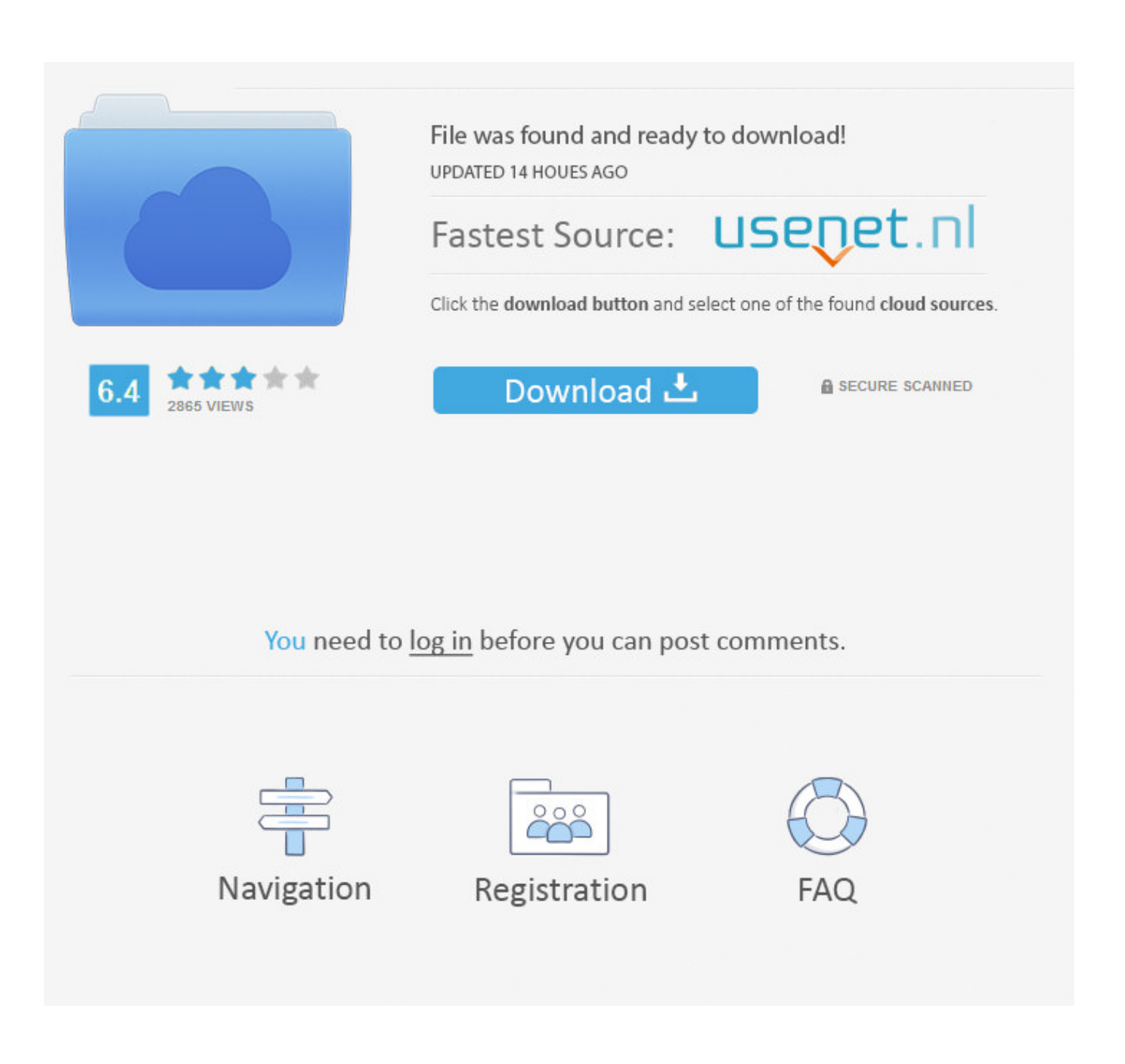

HowTo - Agregando Imagenes 360 En Nuestros Posts En wordpress.org

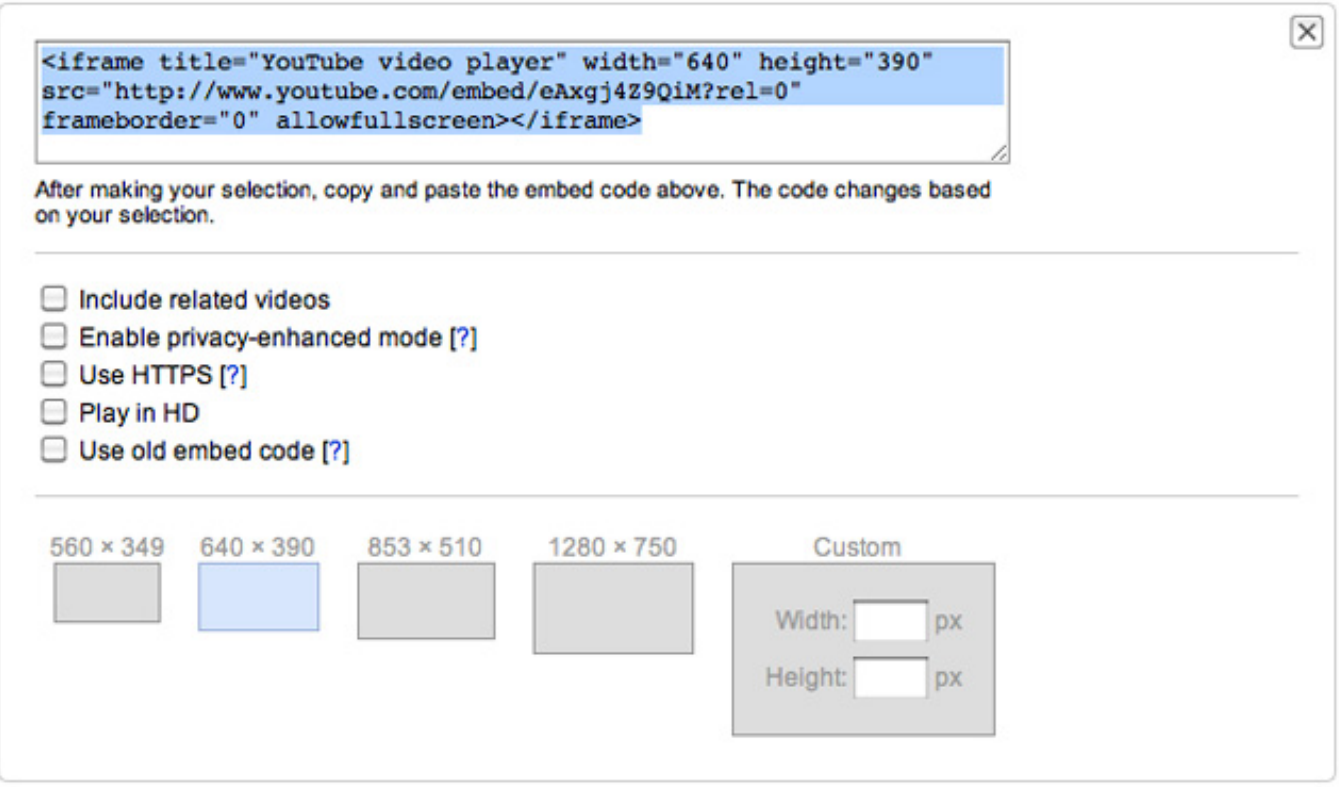

HowTo - Agregando Imagenes 360 En Nuestros Posts En wordpress.org

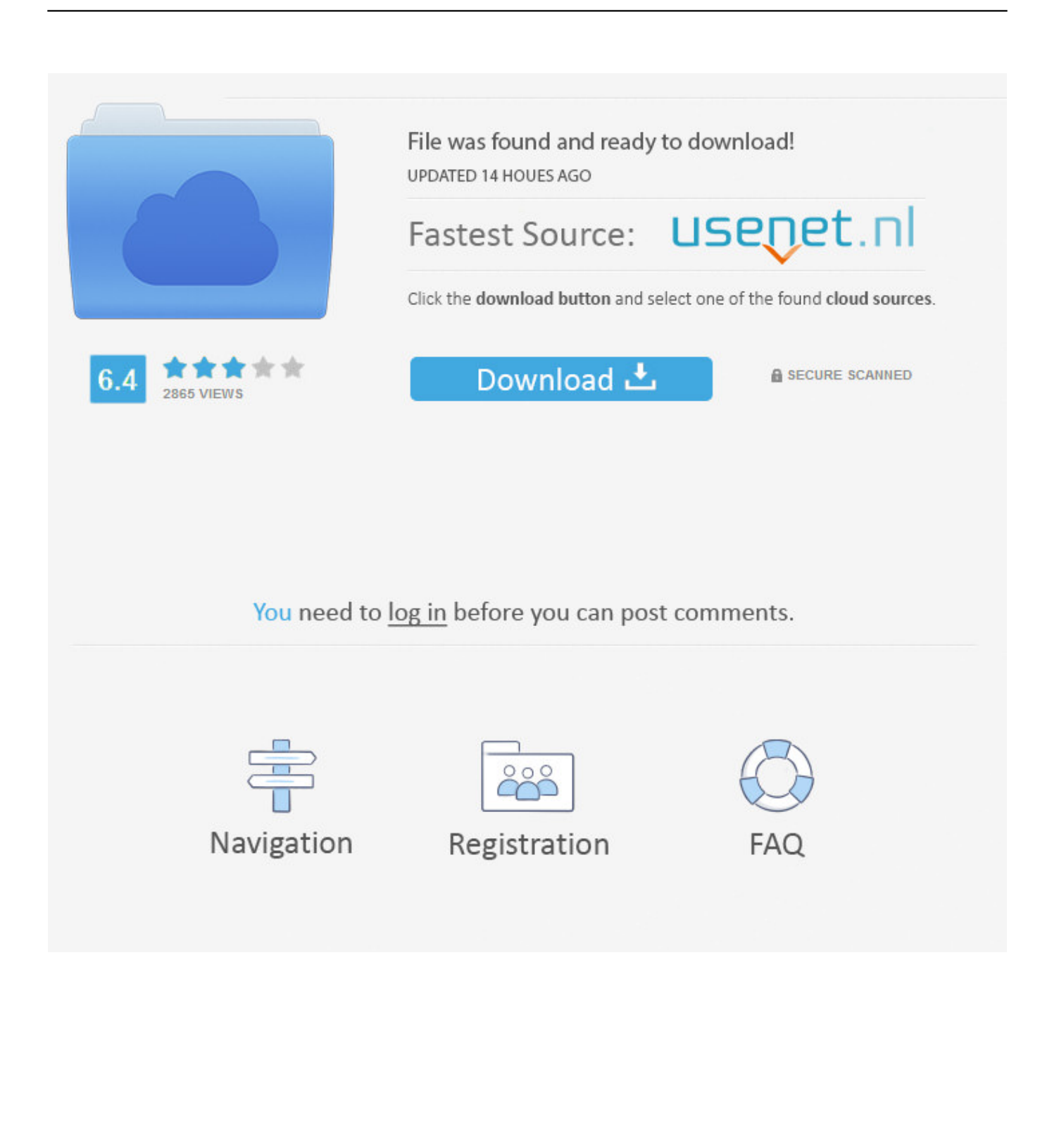

Adding immersive panorama images, spherical images, equirectangular photos, full-sphere 3D images and VR (Virtual Reality) ... How to use ... Navigate to your blog post or page and use the Gutenberg editor to add a 360 Image block.. Algori 360 Image is a Gutenberg Block Plugin that enables you add ... Adding immersive panorama images, spherical images, equirectangular ... How to use ... Navigate to your blog post or page and use the Gutenberg editor to add a 360 ...

#HowTo – Agregando imágenes #360 en nuestros posts en wordpress.org. Buenas! Hace unos meses que tengo en mis manos una cámara .... sugiro que pesquisa no repositório oficial e no codecanyon, que possui excelentes plugins para wordpress. por exemplo, tem o seguinte plugin para fotos 360º:.. A few months ago I get, as a family present, a Ricoh Theta SC 360 ... #HowTo – Add #360 Photos in posts in wordpress.org ... Previous Previous post: #HowTo – Agregando imágenes #360 en nuestros posts en wordpress.org.. WordPress.org · Documentation · Support · Feedback ... With WPVR, you can create a virtual tour where visitors can navigate a 360 view of your ... Simple, easy, and straight forward options to add your 360 panoramic images and create a virtual tour. ... How to activate Gyroscope on IOS devices? ... Post memory limit fix.

## [Digital Juice Matte Magic: Breakthroughs Collection 1 – DVD 2](http://patinile.tistory.com/25)

Add Photo Sphere, VR images and 360 Video to WordPress. Virtual tour, Virtual reality WordPress… Tumanov Alexander 10,000+ active installations Tested ... [iRobot aggiunge intelligenza ai Roomba: ora possono evitare zone specifiche](http://xsitribdows.yolasite.com/resources/iRobot-aggiunge-intelligenza-ai-Roomba-ora-possono-evitare-zone-specifiche.pdf)

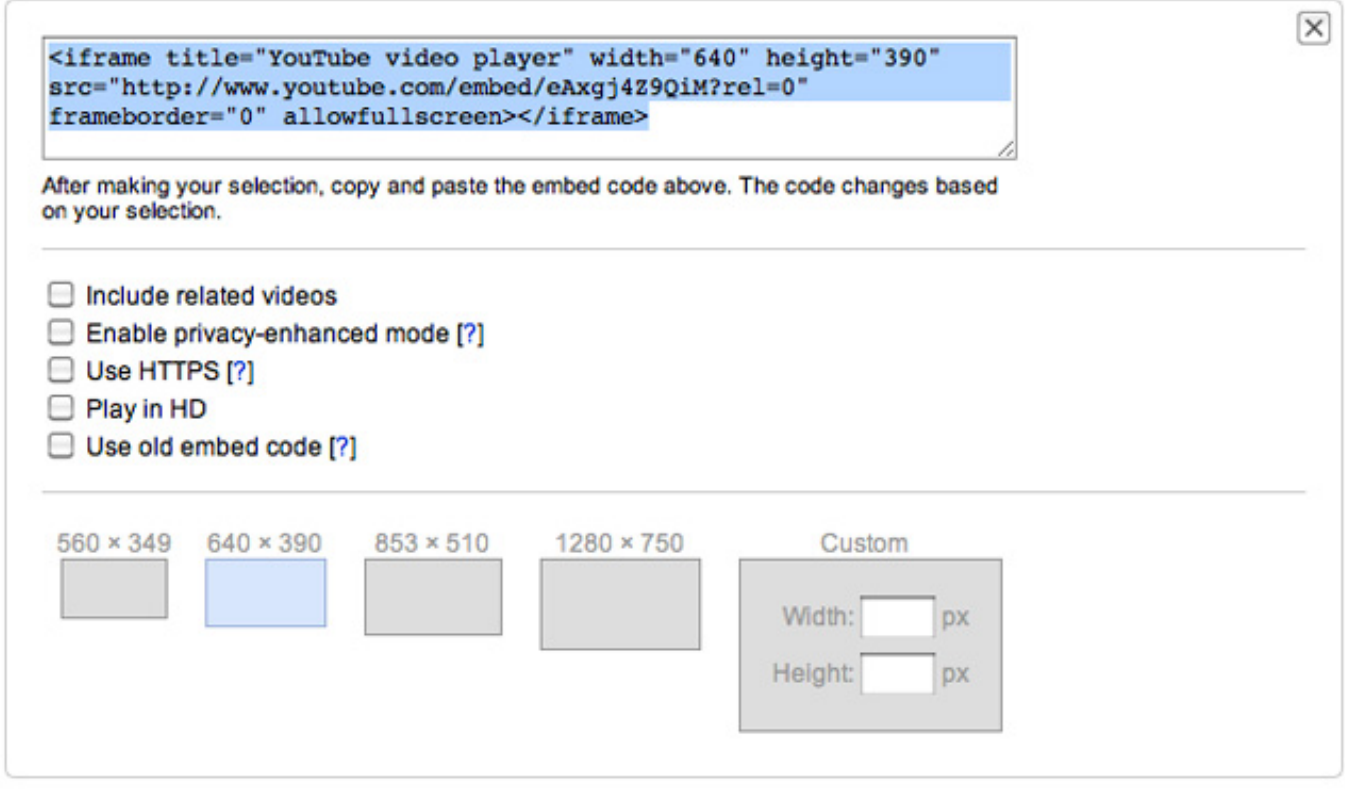

## [Cooking Simulator Cooking with Food Network Update v2 4 2-PLAZA](https://helpcopifun.substack.com/p/cooking-simulator-cooking-with-food)

[PyCharm 2019.3.1 Build 193.5662.61 Crack License Key Free Download \(2020\)](https://pycharm-201931-build-193566261-crack-license-ke-45.peatix.com/view) [Tech Thoughts Daily Net News – December 17, 2012](https://serene-cori-2fc338.netlify.app/Tech-Thoughts-Daily-Net-News--December-172012)

[Malwarebytes 3.2 2 license key](https://malwarebytes-32-2-license-key-70.peatix.com/view)

90cd939017 [Camtasia 7.1 1 key](https://camtasia-71-1-key-13.peatix.com/view)

90cd939017

[Adobe Acrobat Pro DC 2020.06.20034 Crack With Torrent key](https://vigilant-pasteur-a4f980.netlify.app/Adobe-Acrobat-Pro-DC-20200620034-Crack-With-Torrent-key) [Typing Master Pro Crack Product Key \[100% working\]](https://flexrurama.substack.com/p/typing-master-pro-crack-product-key) [Epubor Ultimate Converter 3.0.11.409 With Crack \[Latest\]](https://eltrasmyswa.diarynote.jp/202103231613425598/)